# 2019-01-08 - VIVO Development IG

### **Date**

08 Jan 2019

## Call-in Information

Time: 11:00 am, Eastern Time (New York, GMT-05:00)

To join the online meeting:

- Go to: https://duraspace.zoom.us/j/823948749
- Or iPhone one-tap :
  - US: +14086380968,,823948749# or +16468769923,,823948749#
- Or Telephone:
  - o Dial(for higher quality, dial a number based on your current location):
  - ° US: +1 408 638 0968 or +1 646 876 9923 or +1 669 900 6833
  - o Meeting ID: 823 948 749
- International numbers available: https://duraspace.zoom.us/zoomconference?m=Qy8de-kt6W4fMMDQCAV\_3qfH1W-lxAo5

#### Slack

- https://vivo-project.slack.com
  - Self-register at: https://goo.gl/forms/JxQFkut4TYj4Ehww1

## **Attendees**

blocked URL Indicating note-taker

- 1. Don Elsborg
- 2. Ralph O'Flinn
- 3. Andrew Woods
- 4. Mike Conlon
- 5. Huda Khan
- 6. Steven McCauley
- 7. Jim Blake
- 8. Brian Lowe

## Agenda

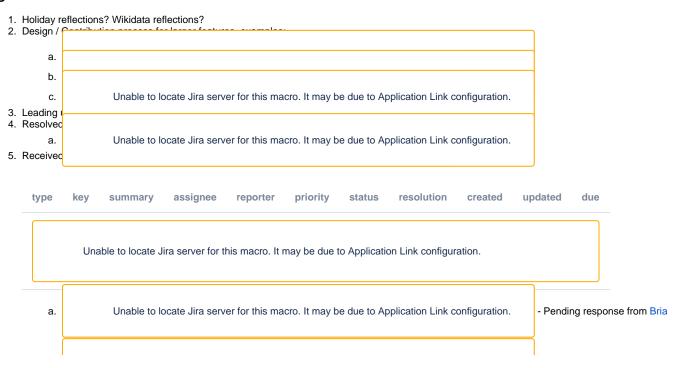

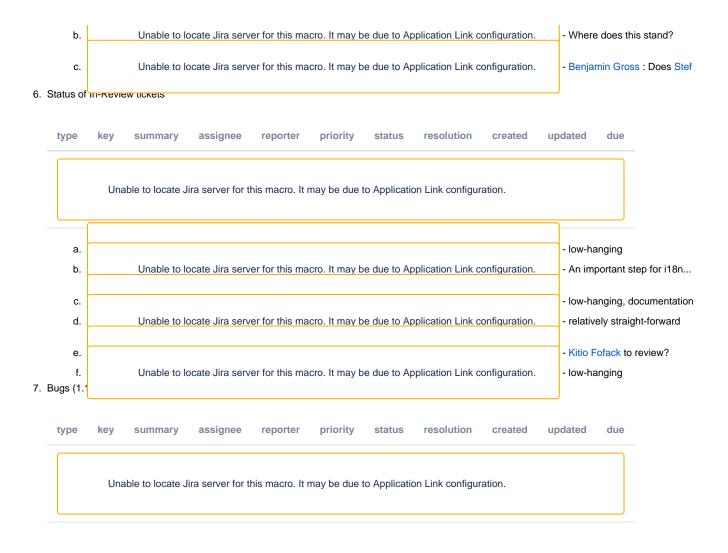

#### **Notes**

Draft notes in Google-Doc

#### Thoughts over the holidays

- 1. Mike Conlon investigated wikidata un countries
- 2. Less countries then he thinks it should have 162
- 3. This was entities instance of country so that's odd
  - Eg Albania wasn't on the list, sounds inconsistent for country definition
- 4. So how do we work with Wikidata to determine why the list is so short and how is it maintained
- 5. Main question how do we follow up
  - Don +1
- 6. Mikes goal is not to update wikidata data
- 7. Andrew noted that in Sem w3 list a wikidata question was monitored and answered by wikidata folks
  - https://lists.w3.org/Archives/Public/semantic-web/2019Jan/0004.html
- 8. Mike C. scholia seems very biased, very focused, working on large scale dumps. So if you want all papers from university of x, you might get nowhere
- 9. Don wikidata should be augmentation non-authoritative.
- 10. Ralph wikidata should augment also to deal with lag
- 11. Don wants to use wikidata concepts and use VIVO to map concepts between VIVO and wikidata perhaps use openvivo for this. So try to store sameAs relationships between VIVO and wikidata.
- 12. Use the VIVO triple store and VIVO editorial interface to maintain these relationships
- 13. Mike UFL has the same need Research Intelligence

#### **Contribution process**

1. Andrew - Handling managing large contributions that "come over the wall". How can the team engage in this such that we're not faced with the problem of having a large changeset that has minimal context but to bearing on the overall VIVO design goals.

- 2. So how to get process engaged initially in the design phase.
  - ..... crickets
- 3. Jim taking the procedure of creating issues then pull requests so creation of jira issue is pro-forma. As opposed to starting with the Jira issue then we can discuss.
- 4. Mike not uncommon to develop first then think second.
- 5. Don needs to work for employing institution, then moves towards a VIVO ticket after the fact.
- 6. Mike is there a way to sum up tickets for the type and scale of work? So there are 3 examples of fantastic work. So these ideas are thought about for a few year.
  - VIVO-1415 Add publication claiming from PubMed and CrossRef IN REVIEW
  - VIVO-1436 Advanced role management IN REVIEW
  - VIVO-1545 Track user changes made to the content store IN REVIEW
- 7. So these tickets above benefitted from a lot of community design work.
- 8. Andrew in open source world, we benefit from a planned design.
- 9. Question is how to retroactively apply code to a design such that we can discuss. So the advanced role mgmt system was kind of like this. Where Graham presented the ACL's to the dev group.
- 10. So how to include great work such that there are updates that we want. How do create a process that promotes engagement and buy in as opposed to things being "thrown over the wall". This should help bring the team together.
- 11. Mike 2 more examples
  - The data distribution api this was submitted, but put off. It did eventually get resolved. There wasn't an open design process, it was submitted as a complete work.
    - Jim objection it's not included with the code
    - O Ralph slated for 1.11
    - O Mike documented in 10.0
    - o Ralph so doc was added to show people HOW to add it to 1.10
- 12. For architectural flyin will discuss what is a component what is configurable
- 13. Jim besides Data dist api also provenance to capture logging of changes. So this can be implemented as a configurable add-on. Should we just strive for this model.
- 14. Andrew so if a work is a module, or optional is having the team involved in design might not be paramount?
- 15. Jim exactly so even if core committers are that involved the add on can still be available and workable.
- 16. Andrew if we get configurable modules then the core team might not have this much engagement.
- 17. Andrew fundamentally this boils down to communication. So without that much process put in at this point, to move forward with communication, as opposed to people developing a large sum of code, throwing it over the wall, then ducking.
- 18. Mike need to identify the things that should require discussion or at least benefit from this.
- 19. Don so how to identify when to surface issues with VIVO
- 20. Mike create a ticket and use this as an entry point for design discussion. Try to have the tickets be technical and not vague.
- 21. Andrew summing up -
  - we want transparency as to what the issues are as soon as possible.
  - · Use the Jira process to help identify and characterize issues, particularly from received to open.

#### Ticket gardening

- 1. 1619 jira is resolved. Code is merged also for 1.9 branch
  - Andrew we should eventually talk about maint releases. So we might want to think about putting out a 1.9.4
- 2. Received tickets 1666. -
  - Don want more discussion with firsttime/everytime -
  - Brian commented on the ticket explaining the way things work now.
  - Mike want to identify other institutions that run into this problem. UFL has this issue. \*\* Anything that is in Firsttime this creates a big problem.
- 3. Andrew more big wins Ben is good to go with 1671
- 4. Wants people to look at in-review tickets
  - VIVO-1667 Language Filtering does not filter model on all construct queries IN REVIEW low-hanging.
    - This is a one liner
  - VIVO-1661 Merging VIVO-DE community translations into code base IN REVIEW An important step for i18n... resolves many other open issues
  - VIVO-1659 Improve documentation on how to add new language support to VIVO IN REVIEW low-hanging, documentation
    We can close this if we agree with documentation
  - VIVO-1641 Replace afn:localname / afn:namespace with cross-platform equivalent IN REVIEW relatively straight-forward bug fix This touches a few things but it's the \*\*\* same fix applied broadly
  - VIVO-1630 Start Year field keeps the same label even when language is changed IN REVIEW Kitio Fofack to review?
  - VIVO-1525 SPARQL query page freezes IN REVIEW low-hanging
- 5. Get a review on this is helpful

#### **Architectural flyin**

- 1. How to address workflows that bring things in from multiple data stores and store in VIVO
- 2. On the flip side, have exports from VIVO or a canonical data store that pushes data to VIVO.
- 3. Different VIVO front ends so a read only view
  - Edit can edit be separated from the standard view
- Complexity added with seperate VIVO and Vitro. # What are the pros/cons of collapsing the two. So who cares about Vitro that doesn't care about VIVO.
- 5. Steve McCauley more interested in Vitro than VIVO. He works more with Vitro.
- 6. Mike Metabolomics (sp?) project also using Vitro with some VIVO ontology
- 7. Steve will use some Vivo ontology but not all since they departed from the VIVO display.
- 8. Andrew Steve are there natural architectural patterns that you would have like?
- 9. Steve separating the display layer from the rest of the system. Arch is fine since they don't use it for display. Entirely as a backend. Some things could be changed. Things like externalizing search which would make things more modular. Or database not being tied to SDB/TDB so have a different triple store. Would like ability to swap things in and out. We replicate the VIVO SOLR for back end purposes.

- 10. Mike a deployment pattern could be that there is no front end. So could have a non vivo front end like Brown. So facts on demand and you put them where you want them. Not all sites want a front end. Just facts.
- 11. Andrew/Mike research intelligence system
- 12. Don are we discussing graph, LOD, and semantics
- 13. Mike semantics allow swapping out entities

#### **Actions**

- . Mike Conlon to find contacts at wikidata to answer technical questions. We need to know how to interact with the wikidata community when it comes to understanding and validating, or eventually updating their data.
- Don Elsborg to move forward with a firsttime/everytime config model discussion

#### **Previous Actions**

- Brian Lowe confirm LDF server issue with TDB content stores
- Don Elsborg to update vagrant for 1.10
- Don Elsborg add jira tickets for abox/tbox use cases one ticket for each use case
  Brian Lowe check with ontology group on handles
- Alex Viggio will bring news of Elasticsearch instead of Solr up with Product Evolution.